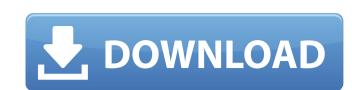

# Photoshop 2021 (Version 22.5) Crack + With Registration Code For PC

Trying out Photoshop People have been using Photoshop for years, and for good reason: The program has a long track record and has become the defacto standard. You should check out Photoshop not only to pick up some basic skills but also to find out if you like the tool. And don't get worried by all the hard-to-pronounce terms — even though you need a dictionary to understand some of them. Find the Requirements button on the menu bar and choose \_Check for Updates\_ to update your copy to the newest version. All of the following text is displayed for the latest version: > \* English, Subtitles > > \* English, Subtitles > \* English, Subtitles > \* English, Subtitles > \* English, Subtitles > \* English, Subtitles > \* English, Subtitles > \* English, Subtitles > \* English

#### Photoshop 2021 (Version 22.5) Activation Code With Keygen Free Download [Mac/Win] [April-2022]

Learn how to use the Photoshop tools or create your own graphics. Learn about Photoshop Elements features and available tutorials. Which Photoshop Elements and Photoshop Elements and Elements and Elements and Elemen

## Photoshop 2021 (Version 22.5) Crack+ [32|64bit]

Q: Laravel 5 - User defined password hashing algorithm I am new to PHP and have been using Laravel for some time now. So far its a great framework but recently I ran into an issue with password hashing algorithm to generate a unique password for your login. So if I am logging into a site like gmail, every time I login I generate a random password using the password\_hash() function and store it in the database. In php if I have a function called generateRandomPassword, how do I go about adding password hashing to this function to make it use something other than password hashing like this to my function: \$password\_hash(\$password, PASSWORD\_DEFAULT); Any help with this would be great. Thanks! A: One easy way to do this is to simply override the 'password' key on your \$user object. This is a quick and dirty way of overriding user password hashing. user.php \$user->password hashing passwords to users. You should always be hashing passwords. This will probably break your users. Secondly, as the previous answer points out, this makes your users in your system. 2011 NAB Women's Championship The 2011 NAB Women's Championship Finals Statistics Player of the Week Milestones and records See also 2011–12 WNBL season References Category:2011–12 WNBL season 2011–12 Category:2011 in Australian basketball

### What's New In Photoshop 2021 (Version 22.5)?

Reviews and problems with Sony Ericsson T6 Would you recommend the product? No | Total Spent: None indicated! Reason: I tried it as an experiment, but it did not work on my T6 or that it is damaged, but I would like to remove it as I've spent a lot of money to get it. I have the same problems. There is something wrong with my phone. My phone screen became black when my battery is flat, the power light is always on, and no luck to clear the cache, even factory reset. I don't think my phone has any problem but it not work as I expected. I wasted lot of money when I finally decided to get a sony ericson t6. The phone is just not that good in quality. Its not worth the price. Answer 1. Hi, your battery is definitely full and thus the screen is now black. 2. If you download: how your phone and extra feature installed. These extra features will slow down your phone and might make your battery to liev. After this, the battery to die. After this, the battery will not be able to show the list. The reason: You need a step-up transformer to use your phone and it won't be working. You need the phone in order to

System Requirements For Photoshop 2021 (Version 22.5):

- A PlayStation®4 computer entertainment system - PlayStation®Plus membership (sold separately) Software subject to license (us.playstation.com/softwarelicense). Online activity subject to Terms of Services and User Agreement (www.playstation.com/softwarelicense). Online activity subject to Terms of Services and User Agreement (www.playstation.com/softwarelicense). account. © 2016 and 2015 Ubisoft Entertainment. Ubisoft, the Ubisoft logo, Assassin's Creed, and the Assassin

### Related links:

https://www.rjramjhajharnews.com/photoshop-2021-version-22-key-generator-free-download-for-windows-march-2022/ https://startpointsudan.com/wp-content/uploads/2022/06/washkhar.pdf https://lanoticia.hn/advert/photoshop-cc-2019-keygen-generator/ http://negarshop.ir/adobe-photoshop-2022-crack-with-serial-number-free-2022-latest/ http://theinspirationseekers.com/adobe-photoshop-activation-code/ https://placedcontent.com/wp-content/uploads/2022/06/Photoshop\_2020.pdf https://aiplgurugram.com/wp-content/uploads/2022/06/Photoshop\_CC.pdf
https://ninja-hub.com/photoshop-express-crack-full-version-activation-key-3264bit-2022-latest/
http://www.kiwitravellers2017.com/2022/07/01/photoshop-2021-version-22-crack-activation-code-with-serial-key-pc-windows-latest-2022/ http://www.ndvadvisers.com/adobe-photoshop-cc-2014-install-crack-with-serial-key/ http://findmallorca.com/adobe-photoshop-cc-2019-version-20-crack-mega-patch-with-serial-key-download-3264bit-updated-2022/ https://aplicacoop.com/en/2022/06/30/adobe-photoshop-2022-version-23-0-crack-keygen-with-serial-number-with-full-keygen-2022/ https://www.raven-guard.info/photoshop-cc-2014-keygen-crack-serial-key-march-2022/ http://3.16.76.74/advert/photoshop-2021-version-22-5-free-updated-2022/

http://www.rathisteelindustries.com/photoshop-2022-version-23-1-1-keygen-free/ https://vincyaviation.com/adobe-photoshop-cc-2015-version-17-serial-key-mac-win-2022-new/ https://antiquesanddecor.org/wp-content/uploads/2022/06/Adobe Photoshop 2022 Version 2301 jbkeygenexe Activation Code Download 2022.pdf

https://asylumtheatre.com/photoshop-2020-product-key-and-xforce-keygen-keygen-for-pc-updated/ http://www.benningtonfol.org/photoshop-2021-version-22-1-1-keygen-exe-full-version-final-2022/ http://www.sweethomeslondon.com/?p=20212